## ФГБОУ ВО «ПЕТРОЗАВОДСКИЙ ГОСУДАРСТВЕННЫЙ УНИВЕРСИТЕТ» ИНСТИТУТ МАТЕМАТИКИ И ИНФОРМАЦИОННЫХ ТЕХНОЛОГИЙ КАФЕДРА ИНФОРМАТИКИ И МАТЕМАТИЧЕСКОГО ОБЕСПЕЧЕНИЯ

Отчет по дисциплине «Верификация программного обеспечения» Тестирование мобильного приложения для мониторинга курса акций

> Выполнил: студент 6-го курса группы №22'608 Орлов Кирилл Евгеньевич

Преподаватель: к.ф-м.н., доцент К. А. Кулаков

# Оглавление

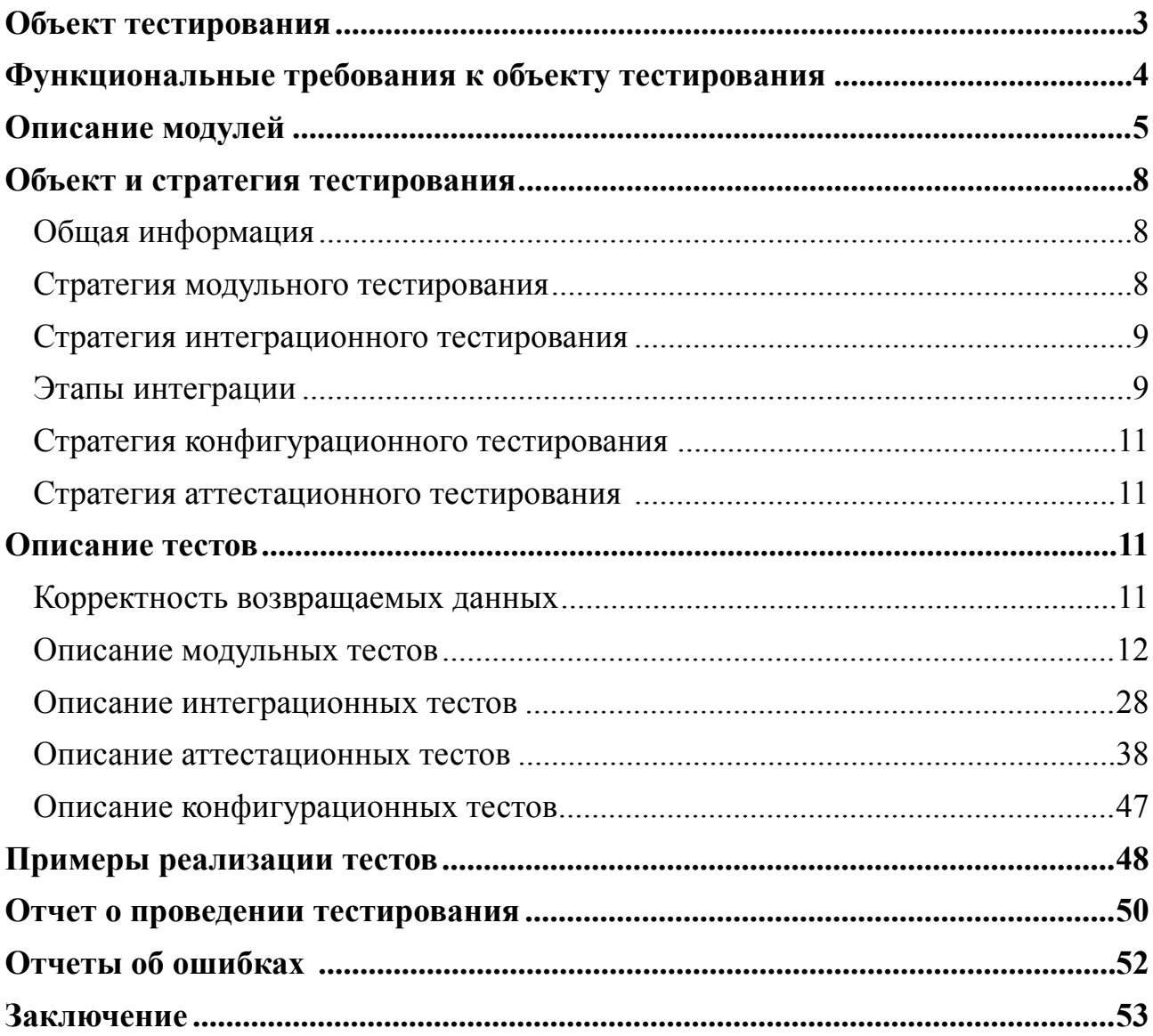

## <span id="page-2-0"></span>**Объект тестирования**

В рамках курса «Верификация программного обеспечения» будет рассматриваться мобильный сервис для мониторинга курса акций различных компаний. Данный сервис позволяет следить за курсом акций в разные дни, настроить список акций избранных компаний, также получить предсказание о том, как будет изменяться курс акций конкретной компании в будущем.

Сервис состоит из сервера и мобильного приложения. Будем считать, что сервер всегда работает правильно. Объектом тестирования является мобильное приложение, разработанное для операционной системы iOS версии 11.0+ и написанное на языке Swift 4.0.

Основными экранами приложения являются:

1. Экран Earnings Calendar.

Экран предназначен для просмотра курса акций компаний в разные дни месяца. Экран состоит из области календаря и области акций, где:

1) Область календаря – представляет собой интерфейс для выбора дня недели, за который будут отображаться акции компаний.

2) Область акций – это вертикально прокручивающийся список компаний с указанием текущего курса акций каждой компании.

С экрана возможен переход на экраны Watch List, Filters и Search.

2. Экран Watch List.

Экран предназначен для отображения списка избранных компаний. Состоит из прокручивающегося списка избранных компаний с указанием текущего курса акций каждой компании.

С экрана возможен переход на экраны Earnings Calendar и Search.

3. Экран Filters.

Экран предназначен для выбора фильтров (например, компании в области IT, медицины и т. д.). Список отображаемых компаний на экране Earnings Calendar отображается с учётом выбранных фильтров на экране Filters.

4. Экран Search.

Экран предназначен для просмотра списка всех компаний, поиска компаний, добавления интересующих пользователя компаний в Watch List.

Архитектура приложения представлена на рисунке 1.

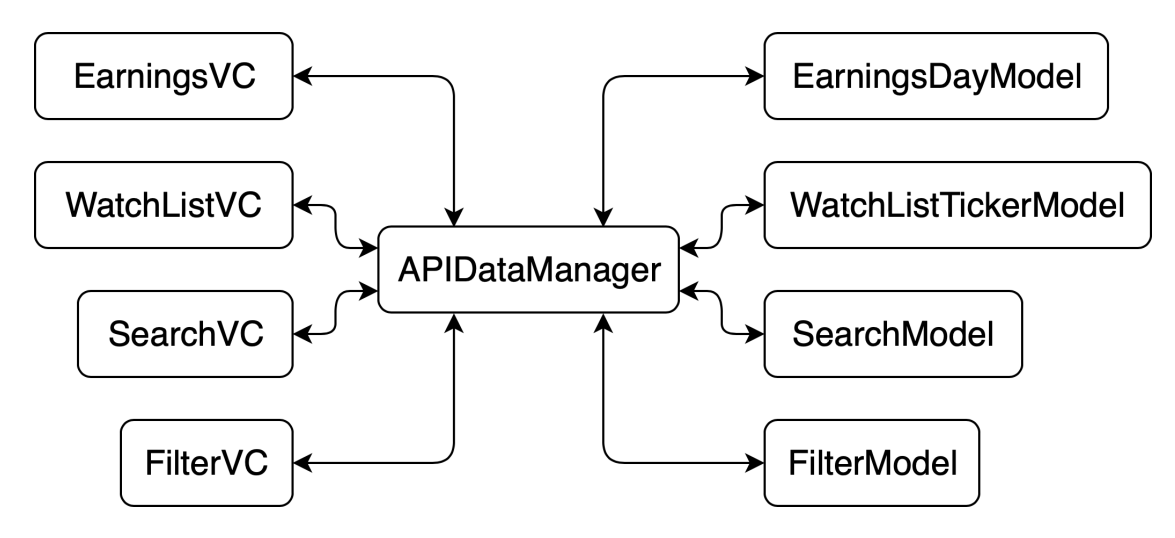

Рисунок 1 – Архитектура приложения

## <span id="page-3-0"></span>**Функциональные требования к объекту тестиро-**

## **вания**

Тестируемое приложение должно реализовывать следующий набор функциональных требований:

1. Экран Earnings Calendar:

1.1. Получение с сервера JSON-файла с календарём, его парсинг, отображение доступных недель и списка компаний с курсом акций.

1.2. Переключение дней недели и обновление списка акций.

1.3. Сортировка списка компаний по различным параметрам (название, стоимость акций и прочее).

2. Экран Watch List:

2.1. Получение с сервера JSON-файла, парсинг и отображение списка акций избранных компаний.

2.2. Удаление компании из списка избранных.

2.3. Сортировка списка компаний по различным параметрам (название, стоимость акций и прочее).

3. Экран Filters:

3.1. Выбор нужного набора фильтров.

3.2. Обновление экрана Earnings Calendar, с учётом выбранных фильтров.

4. Экран Search:

4.1. Получение с сервера JSON-файла, парсинг, отображение списка всех доступных компаний.

4.2. Изменение списка избранных компаний.

4.3. Обновление экрана Watch List с учётом обновленного списка избранных компаний.

Все ошибки, возвращаемые с сервера, обрабатываются и сопровождаются соответствующими уведомлениями пользователя путём использования всплывающих окон. Аналогично обрабатывается ситуация, когда подключение к сети Интернет отсутствует.

## <span id="page-4-0"></span>**Описание модулей**

Приложение разработано с использованием паттерна MVC (Model-View-Controller). Основными модулями приложения являются:

1. APIDataManager.

Назначение: Модуль отвечает за взаимодействие с сервером. Функции:

• func getSearchList(completionHandler: @escaping ([Search-Model]?, ErrorType?)  $\rightarrow$  ()) – Получает с сервера список всех доступных компаний. Возвращает список компаний или ошибку.

• func setUserTickers(tickers: [String], completionHandler: @escaping (ErrorType?) -> ()) – Отправляет на сервер актуальный список избранных компаний пользователя. В случае ошибки возвращает ошибку.

• func getWatchList(completionHandler: @escaping ([WatchList-TickerModel]?, ErrorType?) -> ()) – Получает с сервера список избранных компаний пользователя. Возвращает список избранных компаний или ошибку.

• func getEarningsCalendar(completionHandler: @escaping ([EarningsDayModel]?, ErrorType?)  $\rightarrow$  ()) – Получает с сервера календарь и список компаний с курсом акций в каждый день. Возвращает заполненный календарь или ошибку.

2. EarningsVC.

Назначение: Контроллер экрана Earnings Calendar.

Функции:

• func getEarnings() – Получает Earnings Calendar от APIDataManager и подставляет данные во View.

• func sortEarningsCalendar(by key: SortType) -  $Copyright$ Earnings Calendar в зависимости от ключа сортировки.

3. WatchListVC.

Назначение: Контроллер экрана Watch List.

Функции:

• func showWatchList() – Получает Watch List от APIDataManager и подставляет его во View.

• func sortWatchList(by key: SortType) – Сортирует Watch List в зависимости от ключа сортировки.

4. SearchVC.

Назначение: Контроллер экрана Search.

Функции:

 $\bullet$  func showSearchList() – Получает список всех компаний от APIDataManager и подставляет данные во View.

• func saveUserTickers() –  $\frac{1}{2}$  Сохраняет список избранных компаний пользователя.

5. FilterVC.

Назначение: Контроллер экрана Filters.

Функции:

• func showFilters() – Получает список фильтров и подставляет данные во View.

- func saveUserFilters() Сохраняет список фильтров пользователя.
- 6. EarningsDayModel.

Назначение: Модель данных для компаний на экране Earnings Calendar.

Функции:

• func getEarningsCalendar(from data: NSDictionary?) -> [EarningsDayModel]? – Получает Earnings Calendar в формате JSON от APIDataManager, преобразует его в EarningsDayModel и возвращает в APIDataManager.

7. WatchListTickerModel.

Назначение: Модель данных для компаний на экране Watch List.

Функции:

• func getWatchList(from data: NSDictionary?) -> [WatchList-TickerModel]? – Получает Watch List в формате JSON от APIDataManager, преобразует его в WatchListTickerModel и возвращает в APIDataManager.

8. SearchModel.

Назначение: Модель данных для компаний на экране Search.

Функции:

• func getSearchList(from data: NSDictionary?) -> [Search- $Model$ ]? – Получает список всех компаний от APIDataManager, преобразует его в SearchModel и возвращает в APIDataManager.

9. FilterModel.

Назначение: Модель данных для фильтров на экране Filters.

Функции:

• func getFilters()  $\rightarrow$  [FilterModel]? – Возвращает список фильтров в FiltersVC для отображения.

## <span id="page-7-0"></span>**Объект и стратегия тестирования**

## <span id="page-7-1"></span>**Общая информация**

Для тестирования будет использоваться стандартный инструментарий, встроенный в среду разработки Xcode версии 10.0. Тесты будут разрабатываться на языке Swift 4.0.

## <span id="page-7-2"></span>**Стратегия модульного тестирования**

Модульное тестирование будет проводиться для network-слоя приложения, а также для моделей данных, отвечающих за парсинг JSON-файлов, получаемых с сервера.

Следующие функции подлежат модульному тестированию:

```
1. func getSearchList (completionHandler: @escaping
([SearchModel]?, ErrorType?) -> ()) 
2. func setUserTickers(tickers: [String], completionHandler: 
@escaping (ErrorType?) -> ()) 
3. func getWatchList(completionHandler: @escaping ([WatchList-
TickerModel]?, ErrorType?) -> ()) 
4. func getEarningsCalendar(completionHandler: @escaping 
([EarningsDayModel]?, ErrorType?) -> ())
```

```
5. func sortEarningsCalendar(by key: SortType) 
6. func sortWatchList(by key: SortType) 
7. func getEarningsCalendar(from data: NSDictionary?) -> 
[EarningsDayModel]? 
8. func getWatchList(from data: NSDictionary?) -> [WatchList-
```

```
TickerModel]?
```

```
9. func getSearchList(from data: NSDictionary?) -> [SearchModel]?
```
10.func getFilters() -> [FilterModel]?

Функции, отвечающие за отображение данных на экране, не подлежат модульному тестированию. Работоспособность этих функций будет проверена в рамках аттестационного тестирования.

## <span id="page-8-0"></span>**Стратегия интеграционного тестирования**

Цель интеграционного тестирования – удостовериться в корректности совместной работы элементов приложения (каждый модуль не только выполняет свои функции, но и взаимодействует с другими модулями без ошибок).

В данной работе выбран принцип восходящего тестирования. Сначала будет тестироваться самый нижний уровень системы. Затем постепенно к более низким уровням будут интегрироваться более высокоуровневые модули.

## <span id="page-8-1"></span>**Этапы интеграции**

1. Earnings Calendar flow:

APIDataManager: func getEarningsCalendar(completionHandler: @escaping ([EarningsDayModel]?, ErrorType?) -> ())

EarningsDayModel: func getEarningsCalendar (from data: NSDictionary?) -> [EarningsDayModel]?

EarningsVC: func getEarnings()

EarningsVC: func sortEarningsCalendar(by key: SortType)

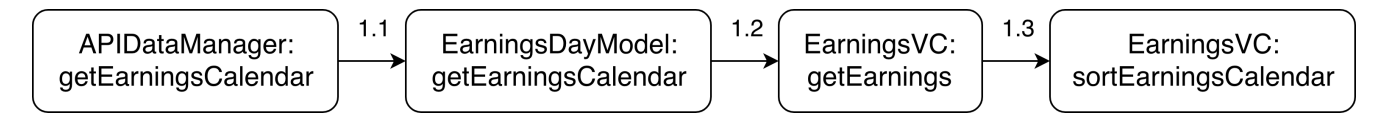

Рисунок 2 – Earnings Calendar flow

2. Watch List flow:

APIDataManager: func getWatchList(completionHandler: @escaping ([WatchListTickerModel]?, ErrorType?) -> ())

WatchListTickerModel: func getWatchList(from data: NSDictionary?) -> [WatchListTickerModel]?

WatchListVC: func showWatchList()

WatchListVC: func sortWatchList(by key: SortType)

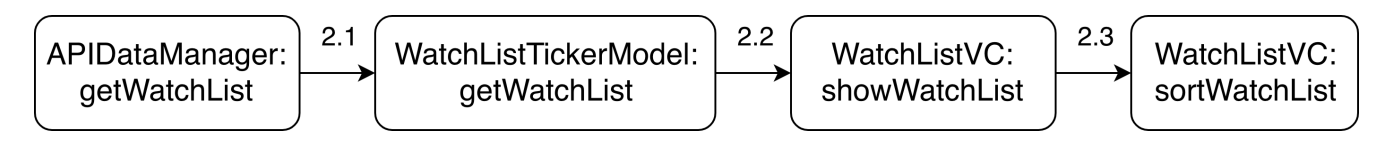

Рисунок 3 – Watch List flow

3. Search flow:

APIDataManager: func getSearchList(completionHandler: @escaping ([SearchModel]?, ErrorType?) -> ())

SearchModel: func getSearchList(from data: NSDictionary?) -> [SearchModel]?

SearchVC: func showSearchList()

Search VC: func save UserTickers()

APIDataManager: func setUserTickers(tickers: [String], completion-Handler: @escaping (ErrorType?) -> ())

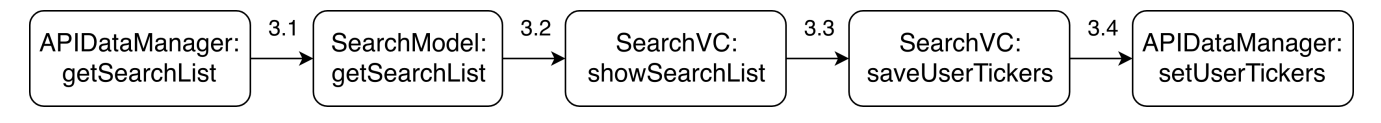

Рисунок 4 – Search flow

4. Filter flow:

FilterModel: func getFilters() -> [FilterModel]?

FilterVC: func showFilters()

FilterVC: func saveUserFilters()

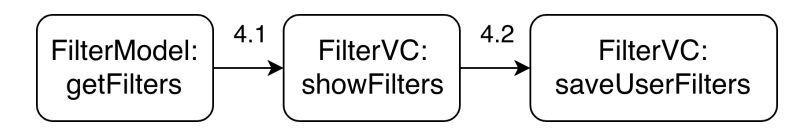

Рисунок 5 – Filter flow

## <span id="page-10-0"></span>**Стратегия конфигурационного тестирования**

Приложение будет протестировано на различных устройствах, имеющих различную версию операционной системы и разрешение экрана.

## <span id="page-10-1"></span>**Стратегия аттестационного тестирования**

В ходе аттестационное тестирования будет протестирована работоспособность приложения и его возможность осуществлять заявленный функционал. Аттестационные тесты покрывают ранее перечисленные функциональные требования. Аттестационное тестирование происходит мануальным методом.

## <span id="page-10-2"></span>**Описание тестов**

## <span id="page-10-3"></span>**Корректность возвращаемых данных**

Под корректной работой сервера подразумевается его доступность, а также отсутствие ошибок в логике работы сервера. Кроме того, сервер должен возвращать валидный JSON (см. ниже), коды ответа сервера должны быть в диапазоне 200-399.

Пример валидного JSON-файла со списком избранных компаний пользователя: {

```
 "tickers": [ 
\{ "date": "2018-11-19 16:55:09.589", 
             "earning_time": "2018-11-19 16:55:09.589", 
             "ticker": "AAON", 
             "prediction": "5" 
         }, 
\{ "date": "2018-10-18 15:45:02.234",
```

```
 "earning_time": "2018-10-18 15:45:02.234", 
               "ticker": "AAPL", 
               "prediction": "5" 
          } 
     ] 
}
```
Валидность JSON-файла можно проверить при помощи сервиса-валидатора (например, [jsonlint.com\)](http://jsonlint.com).

## <span id="page-11-0"></span>**Описание модульных тестов**

**Тест 1.** 

Модуль: APIDataManager.

```
Метод: func getSearchList(completionHandler: @escaping ([Search-
Model]?, ErrorType?) -> ())
```
Тип: Негативный.

Описание: Тест проверяет, что метод возвращает ошибку в случае отсутствия подключения к Интернет, ошибки сервера, неверного формата JSON-файла, полученного с сервера. В случае успешного выполнения запроса, метод возвращает ошибку = nil.

Исходные данные: Подключение к Интернет отсутствует.

Ожидаемый результат: Метод возвращает ошибку networkError.

## **Тест 2.**

Модуль: APIDataManager.

```
Метод: func getSearchList(completionHandler: @escaping ([Search-
Model]?, ErrorType?) -> ())
```
Тип: Негативный.

Описание: Тест проверяет, что метод возвращает ошибку в случае отсутствия подключения к Интернет, ошибки сервера, неверного формата JSON-файла, полученного с сервера. В случае успешного выполнения запроса, метод возвращает ошибку = nil.

Исходные данные: Сервер возвращает ошибку 4хх-5хх.

Ожидаемый результат: Метод возвращает ошибку serverError.

#### **Тест 3.**

Модуль: APIDataManager.

Метод: func getSearchList(completionHandler: @escaping ([Search-Model]?, ErrorType?) -> ())

Тип: Негативный.

Описание: Тест проверяет, что метод возвращает ошибку в случае отсутствия подключения к Интернет, ошибки сервера, неверного формата JSON-файла, полученного с сервера. В случае успешного выполнения запроса, метод возвращает ошибку = nil.

Исходные данные: Сервер возвращает несоответствующий формату JSONфайл (см. раздел «Корректность возвращаемых данных»).

Ожидаемый результат: Метод возвращает ошибку jsonError.

#### **Тест 4.**

Модуль: APIDataManager.

```
Метод: func getSearchList(completionHandler: @escaping ([Search-
Model]?, ErrorType?) -> ())
```
Тип: Позитивный.

Описание: Тест проверяет, что метод возвращает ошибку в случае отсутствия подключения к Интернет, ошибки сервера, неверного формата JSON-файла, полученного с сервера. В случае успешного выполнения запроса, метод возвращает ошибку = nil.

Исходные данные: Подключение к Интернет присутствует, сервер работает корректно (см. раздел «Корректность возвращаемых данных»).

Ожидаемый результат: Метод возвращает ошибку = nil.

## **Тест 5.**

Модуль: APIDataManager.

Метод: func setUserTickers(tickers: [String], completionHandler:  $\texttt{Qescaping}$  (ErrorType?) -> ())

Тип: Негативный.

Описание: Тест проверяет, что метод принимает массив избранных компаний пользователя. Метод возвращает ошибку в случае отсутствия подключения к Интернет, ошибки сервера, неверного формата JSON-файла, полученного с сервера. В случае успешного выполнения запроса, метод возвращает ошибку = nil.

Исходные данные: Метод принимает непустой массив избранных компаний пользователя. Подключение к Интернет отсутствует.

Ожидаемый результат: Метод возвращает ошибку networkError.

## **Тест 6.**

Модуль: APIDataManager.

Метод: func setUserTickers(tickers: [String], completionHandler:  $\texttt{Qescaping}$  (ErrorType?) -> ())

Тип: Негативный.

Описание: Тест проверяет, что метод принимает массив избранных компаний пользователя. Метод возвращает ошибку в случае отсутствия подключения к Интернет, ошибки сервера, неверного формата JSON-файла, полученного с сервера. В случае успешного выполнения запроса, метод возвращает ошибку = nil.

Исходные данные: Метод принимает непустой массив избранных компаний пользователя. Сервер возвращает ошибку 4хх-5хх.

Ожидаемый результат: Метод возвращает ошибку serverError.

**Тест 7.** 

Модуль: APIDataManager.

Метод: func setUserTickers(tickers: [String], completionHandler:  $\texttt{Qescaping}$  (ErrorType?) -> ())

Тип: Негативный.

Описание: Тест проверяет, что метод принимает массив избранных компаний пользователя. Метод возвращает ошибку в случае отсутствия подключения к Интернет, ошибки сервера, неверного формата JSON-файла, полученного с сервера. В случае успешного выполнения запроса, метод возвращает ошибку = nil.

Исходные данные: Метод принимает непустой массив избранных компаний пользователя. Сервер возвращает несоответствующий формату JSON-файл (см. раздел «Корректность возвращаемых данных»).

Ожидаемый результат: Метод возвращает ошибку jsonError.

**Тест 8.** 

Модуль: APIDataManager.

```
Метод: func setUserTickers(tickers: [String], completionHandler: 
@escaping (ErrorType?) -> ())
```
Тип: Позитивный.

Описание: Тест проверяет, что метод принимает массив избранных компаний пользователя. Метод возвращает ошибку в случае отсутствия подключения к Интернет, ошибки сервера, неверного формата JSON-файла, полученного с сервера. В случае успешного выполнения запроса, метод возвращает ошибку = nil.

Исходные данные: Метод принимает непустой массив избранных компаний пользователя. Подключение к Интернет присутствует, сервер работает корректно (см. раздел «Корректность возвращаемых данных»).

Ожидаемый результат: Метод возвращает ошибку = nil.

#### **Тест 9.**

Модуль: APIDataManager.

Метод: func setUserTickers(tickers: [String], completionHandler:  $\texttt{Qescaping}$  (ErrorType?) -> ())

Тип: Краевой.

Описание: Тест проверяет, что метод принимает массив избранных компаний пользователя. Метод возвращает ошибку в случае отсутствия подключения к Интернет, ошибки сервера, неверного формата JSON-файла, полученного с сервера. В случае успешного выполнения запроса, метод возвращает ошибку = nil.

Исходные данные: Метод принимает пустой массив избранных компаний пользователя. Подключение к Интернет присутствует, сервер работает корректно (см. раздел «Корректность возвращаемых данных»).

Ожидаемый результат: Метод возвращает ошибку = nil.

#### **Тест 10.**

Модуль: APIDataManager.

Метод: func getWatchList(completionHandler: @escaping ([WatchList-TickerModel]?, ErrorType?) -> ())

Тип: Негативный.

Описание: Тест проверяет, что метод возвращает ошибку в случае отсутствия подключения к Интернет, ошибки сервера, неверного формата JSON-файла, полученного с сервера. В случае успешного выполнения запроса, метод возвращает ошибку = nil.

Исходные данные: Подключение к Интернет отсутствует.

Ожидаемый результат: Метод возвращает ошибку networkError.

## **Тест 11.**

Модуль: APIDataManager.

```
Метод: func getWatchList(completionHandler: @escaping ([WatchList-
TickerModel]?, ErrorType?) -> ())
```
Тип: Негативный.

Описание: Тест проверяет, что метод возвращает ошибку в случае отсутствия подключения к Интернет, ошибки сервера, неверного формата JSON-файла, полученного с сервера. В случае успешного выполнения запроса, метод возвращает ошибку = nil.

Исходные данные: Сервер возвращает ошибку 4хх-5хх.

Ожидаемый результат: Метод возвращает ошибку serverError.

#### **Тест 12.**

Модуль: APIDataManager.

Метод: func getWatchList(completionHandler: @escaping ([WatchList-TickerModel]?, ErrorType?) -> ())

Тип: Негативный.

Описание: Тест проверяет, что метод возвращает ошибку в случае отсутствия подключения к Интернет, ошибки сервера, неверного формата JSON-файла, полученного с сервера. В случае успешного выполнения запроса, метод возвращает ошибку = nil.

Исходные данные: Сервер возвращает несоответствующий формату JSONфайл (см. раздел «Корректность возвращаемых данных»).

Ожидаемый результат: Метод возвращает ошибку jsonError.

## **Тест 13.**

Модуль: APIDataManager.

Метод: func getWatchList(completionHandler: @escaping ([WatchList-TickerModel]?, ErrorType?) -> ())

Тип: Позитивный.

Описание: Тест проверяет, что метод возвращает ошибку в случае отсутствия подключения к Интернет, ошибки сервера, неверного формата JSON-файла, полученного с сервера. В случае успешного выполнения запроса, метод возвращает ошибку = nil.

Исходные данные: Подключение к Интернет присутствует, сервер работает корректно (см. раздел «Корректность возвращаемых данных»).

Ожидаемый результат: Метод возвращает ошибку = nil.

**Тест 14.** 

Модуль: APIDataManager.

Метод: func getEarningsCalendar(completionHandler: @escaping ([EarningsDayModel]?, ErrorType?) -> ())

Тип: Негативный.

Описание: Тест проверяет, что метод возвращает ошибку в случае отсутствия подключения к Интернет, ошибки сервера, неверного формата JSON-файла, полу-

ченного с сервера. В случае успешного выполнения запроса, метод возвращает ошибку = nil.

Исходные данные: Подключение к Интернет отсутствует.

Ожидаемый результат: Метод возвращает ошибку networkError.

#### **Тест 15.**

Модуль: APIDataManager.

```
Метод: func getEarningsCalendar(completionHandler: @escaping 
([EarningsDayModel]?, ErrorType?) -> ())
```
Тип: Негативный.

Описание: Тест проверяет, что метод возвращает ошибку в случае отсутствия подключения к Интернет, ошибки сервера, неверного формата JSON-файла, полученного с сервера. В случае успешного выполнения запроса, метод возвращает ошибку = nil.

Исходные данные: Сервер возвращает ошибку 4хх-5хх.

Ожидаемый результат: Метод возвращает ошибку serverError.

## **Тест 16.**

Модуль: APIDataManager.

```
Метод: func getEarningsCalendar(completionHandler: @escaping 
([EarningsDayModel]?, ErrorType?) -> ())
```
Тип: Негативный.

Описание: Тест проверяет, что метод возвращает ошибку в случае отсутствия подключения к Интернет, ошибки сервера, неверного формата JSON-файла, полученного с сервера. В случае успешного выполнения запроса, метод возвращает ошибку = nil.

Исходные данные: Сервер возвращает несоответствующий формату JSONфайл (см. раздел «Корректность возвращаемых данных»).

Ожидаемый результат: Метод возвращает ошибку jsonError.

**Тест 17.** 

Модуль: APIDataManager.

Метод: func getEarningsCalendar(completionHandler: @escaping ([EarningsDayModel]?, ErrorType?) -> ())

Тип: Позитивный.

Описание: Тест проверяет, что метод возвращает ошибку в случае отсутствия подключения к Интернет, ошибки сервера, неверного формата JSON-файла, полученного с сервера. В случае успешного выполнения запроса, метод возвращает ошибку = nil.

Исходные данные: Подключение к Интернет присутствует, сервер работает корректно (см. раздел «Корректность возвращаемых данных»).

Ожидаемый результат: Метод возвращает ошибку = nil.

## **Тест 18.**

Модуль: EarningsVC.

Метод: func sortEarningsCalendar(by key: SortType)

Тип: Позитивный.

Описание: Тест проверяет, что метод сортирует таблицу со списком компаний и курсом акций в зависимости от ключа сортировки (по имени, дате, цене или предсказанию).

Алгоритм: Имеется неотсортированный массив данных и несколько отсортированных (эталонных) массив тех же данных для каждого ключа сортировки. Применяем функцию сортировки данных с одним из ключей сортировки к неотсортированному массиву данных. Сравниваем полученный массив с эталонным. Если массивы совпадают, то метод отработал корректно, иначе – некорректно.

Исходные данные: Неотсортированный массив данных, массив данных, отсортированный по имени, ключ сортировки = tickerName.

Ожидаемый результат: Массив, отсортированный в результате работы метода, совпадает с эталонным массивом для ключа tickerName.

## **Тест 19.**

Модуль: EarningsVC.

Метод: func sortEarningsCalendar(by key: SortType)

Тип: Позитивный.

Описание: Тест проверяет, что метод сортирует таблицу со списком компаний и курсом акций в зависимости от ключа сортировки (по имени, дате, цене или предсказанию).

Алгоритм: Имеется неотсортированный массив данных и несколько отсортированных (эталонных) массив тех же данных для каждого ключа сортировки. Применяем функцию сортировки данных с одним из ключей сортировки к неотсортированному массиву данных. Сравниваем полученный массив с эталонным. Если массивы совпадают, то метод отработал корректно, иначе – некорректно.

Исходные данные: Неотсортированный массив данных, массив данных, отсортированный по дате, ключ сортировки = earningDate.

Ожидаемый результат: Массив, отсортированный в результате работы метода, совпадает с эталонным массивом для ключа earningDate.

#### **Тест 20.**

Модуль: EarningsVC.

Метод: func sortEarningsCalendar(by key: SortType)

Тип: Позитивный.

Описание: Тест проверяет, что метод сортирует таблицу со списком компаний и курсом акций в зависимости от ключа сортировки (по имени, дате, цене или предсказанию).

Алгоритм: Имеется неотсортированный массив данных и несколько отсортированных (эталонных) массив тех же данных для каждого ключа сортировки. Применяем функцию сортировки данных с одним из ключей сортировки к неотсортированному массиву данных. Сравниваем полученный массив с эталонным. Если массивы совпадают, то метод отработал корректно, иначе – некорректно.

Исходные данные: Неотсортированный массив данных, массив данных, отсортированный по цене, ключ сортировки = priceChanged.

Ожидаемый результат: Массив, отсортированный в результате работы метода, совпадает с эталонным массивом для ключа priceChanged.

#### **Тест 21.**

Модуль: EarningsVC.

Метод: func sortEarningsCalendar(by key: SortType)

Тип: Позитивный.

Описание: Тест проверяет, что метод сортирует таблицу со списком компаний и курсом акций в зависимости от ключа сортировки (по имени, дате, цене или предсказанию).

Алгоритм: Имеется неотсортированный массив данных и несколько отсортированных (эталонных) массив тех же данных для каждого ключа сортировки. Применяем функцию сортировки данных с одним из ключей сортировки к неотсортированному массиву данных. Сравниваем полученный массив с эталонным. Если массивы совпадают, то метод отработал корректно, иначе – некорректно.

Исходные данные: Неотсортированный массив данных, массив данных, отсортированный по предсказанию, ключ сортировки = prediction.

Ожидаемый результат: Массив, отсортированный в результате работы метода, совпадает с эталонным массивом для ключа prediction.

#### **Тест 22.**

Модуль: WatchListVC.

Метод: func sortWatchList(by key: SortType)

Тип: Позитивный.

Описание: Тест проверяет, что метод сортирует таблицу со списком избранных компаний пользователя и курсом акций в зависимости от ключа сортировки (по имени, дате, цене или предсказанию).

Алгоритм: Имеется неотсортированный массив данных и несколько отсортированных (эталонных) массив тех же данных для каждого ключа сортировки. Применяем функцию сортировки данных с одним из ключей сортировки к неотсортированному массиву данных. Сравниваем полученный массив с эталонным. Если массивы совпадают, то метод отработал корректно, иначе – некорректно.

Исходные данные: Неотсортированный массив данных, массив данных, отсортированный по имени, ключ сортировки = tickerName.

Ожидаемый результат: Массив, отсортированный в результате работы метода, совпадает с эталонным массивом для ключа tickerName.

**Тест 23.** 

Модуль: WatchListVC.

Метод: func sortWatchList(by key: SortType)

Тип: Позитивный.

Описание: Тест проверяет, что метод сортирует таблицу со списком избранных компаний пользователя и курсом акций в зависимости от ключа сортировки (по имени, дате, цене или предсказанию).

Алгоритм: Имеется неотсортированный массив данных и несколько отсортированных (эталонных) массив тех же данных для каждого ключа сортировки. Применяем функцию сортировки данных с одним из ключей сортировки к неотсортированному массиву данных. Сравниваем полученный массив с эталонным. Если массивы совпадают, то метод отработал корректно, иначе – некорректно.

Исходные данные: Неотсортированный массив данных, массив данных, отсортированный по дате, ключ сортировки = earningDate.

Ожидаемый результат: Массив, отсортированный в результате работы метода, совпадает с эталонным массивом для ключа earningDate.

### **Тест 24.**

Модуль: WatchListVC. Метод: func sortWatchList(by key: SortType) Тип: Позитивный.

Описание: Тест проверяет, что метод сортирует таблицу со списком избранных компаний пользователя и курсом акций в зависимости от ключа сортировки (по имени, дате, цене или предсказанию).

Алгоритм: Имеется неотсортированный массив данных и несколько отсортированных (эталонных) массив тех же данных для каждого ключа сортировки. Применяем функцию сортировки данных с одним из ключей сортировки к неотсортированному массиву данных. Сравниваем полученный массив с эталонным. Если массивы совпадают, то метод отработал корректно, иначе – некорректно.

Исходные данные: Неотсортированный массив данных, массив данных, отсортированный по цене, ключ сортировки = priceChanged.

Ожидаемый результат: Массив, отсортированный в результате работы метода, совпадает с эталонным массивом для ключа priceChanged.

#### **Тест 25.**

Модуль: WatchListVC.

Метод: func sortWatchList(by key: SortType)

Тип: Позитивный.

Описание: Тест проверяет, что метод сортирует таблицу со списком избранных компаний пользователя и курсом акций в зависимости от ключа сортировки (по имени, дате, цене или предсказанию).

Алгоритм: Имеется неотсортированный массив данных и несколько отсортированных (эталонных) массив тех же данных для каждого ключа сортировки. Применяем функцию сортировки данных с одним из ключей сортировки к неотсортированному массиву данных. Сравниваем полученный массив с эталонным. Если массивы совпадают, то метод отработал корректно, иначе – некорректно.

Исходные данные: Неотсортированный массив данных, массив данных, отсортированный по предсказанию, ключ сортировки = prediction.

Ожидаемый результат: Массив, отсортированный в результате работы метода, совпадает с эталонным массивом для ключа prediction.

**Тест 26.** 

Модуль: EarningsDayModel.

Метод: func getEarningsCalendar(from data: NSDictionary?) -> [EarningsDayModel]?

Тип: Позитивный.

Описание: Тест проверяет, что метод получает Earnings Calendar в формате JSON, преобразует его в EarningsDayModel и возвращает массив [EarningsDay-Model] или nil, в случае ошибки.

Алгоритм: В качестве входных данных для метода передаём JSON-файл с известным количеством элементов. Если количество элементов в возвращаемом методом массиве совпадает с количеством элементов в JSON-файле, то метод отработал корректно. Если количество элементов различается или метод возвращает nil, то метод работает некорректно.

Исходные данные: Валидный JSON-файл в нужном формате с известным количеством элементов (см. раздел «Корректность возвращаемых данных»).

Ожидаемый результат: Метод возвращает массив EarningsDayModel с количеством элементов, равным количеству элементов в JSON-файле.

## **Тест 27.**

Модуль: EarningsDayModel.

Метод: func getEarningsCalendar(from data: NSDictionary?) -> [EarningsDayModel]?

Тип: Негативный.

Описание: Тест проверяет, что метод получает Earnings Calendar в формате JSON, преобразует его в EarningsDayModel и возвращает массив [EarningsDay-Model] или nil, в случае ошибки.

Алгоритм: В качестве входных данных для метода передаём JSON-файл с известным количеством элементов. Если количество элементов в возвращаемом методом массиве совпадает с количеством элементов в JSON-файле, то метод отработал корректно. Если количество элементов различается или метод возвращает nil, то метод работает некорректно.

Исходные данные: Несоответствующий формату JSON-файл с известным количеством элементов (см. раздел «Корректность возвращаемых данных»).

Ожидаемый результат: Метод возвращает nil.

## **Тест 28.**

Модуль: WatchListTickerModel.

Метод: func getWatchList(from data: NSDictionary?) -> [WatchList-TickerModel]?

Тип: Позитивный.

Описание: Тест проверяет, что метод получает Watch List в формате JSON, преобразует его в WatchListTickerModel и возвращает массив [WatchListTicker-Model] или nil, в случае ошибки.

Алгоритм: В качестве входных данных для метода передаём JSON-файл с известным количеством элементов. Если количество элементов в возвращаемом методом массиве совпадает с количеством элементов в JSON-файле, то метод отработал корректно. Если количество элементов различается или метод возвращает nil, то метод работает некорректно.

Исходные данные: Валидный JSON-файл в нужном формате с известным количеством элементов (см. раздел «Корректность возвращаемых данных»).

Ожидаемый результат: Метод возвращает массив WatchListTickerModel с количеством элементов, равным количеству элементов в JSON-файле.

#### **Тест 29.**

Модуль: WatchListTickerModel.

Метод: func getWatchList(from data: NSDictionary?) -> [WatchList-TickerModel]?

Тип: Негативный.

Описание: Тест проверяет, что метод получает Watch List в формате JSON, преобразует его в WatchListTickerModel и возвращает массив [WatchListTicker-Model] или nil, в случае ошибки.

Алгоритм: В качестве входных данных для метода передаём JSON-файл с известным количеством элементов. Если количество элементов в возвращаемом методом массиве совпадает с количеством элементов в JSON-файле, то метод отработал корректно. Если количество элементов различается или метод возвращает nil, то метод работает некорректно.

Исходные данные: Несоответствующий формату JSON-файл с известным количеством элементов (см. раздел «Корректность возвращаемых данных»).

Ожидаемый результат: Метод возвращает nil.

#### **Тест 30.**

Модуль: SearchModel.

Метод: func getSearchList(from data: NSDictionary?) -> [Search-Model]?

Тип: Позитивный.

Описание: Тест проверяет, что метод получает список всех компаний в формате JSON, преобразует его в SearchModel и возвращает массив [SearchModel] или nil, в случае ошибки.

Алгоритм: В качестве входных данных для метода передаём JSON-файл с известным количеством элементов. Если количество элементов в возвращаемом методом массиве совпадает с количеством элементов в JSON-файле, то метод отработал корректно. Если количество элементов различается или метод возвращает nil, то метод работает некорректно.

Исходные данные: Валидный JSON-файл в нужном формате с известным количеством элементов (см. раздел «Корректность возвращаемых данных»).

Ожидаемый результат: Метод возвращает массив SearchModel с количеством элементов, равным количеству элементов в JSON-файле.

#### **Тест 31.**

Модуль: SearchModel.

Метод: func getSearchList(from data: NSDictionary?) -> [Search-Model]?

Тип: Негативный.

Описание: Тест проверяет, что метод получает список всех компаний в формате JSON, преобразует его в SearchModel и возвращает массив [SearchModel] или nil, в случае ошибки.

Алгоритм: В качестве входных данных для метода передаём JSON-файл с известным количеством элементов. Если количество элементов в возвращаемом методом массиве совпадает с количеством элементов в JSON-файле, то метод отработал корректно. Если количество элементов различается или метод возвращает nil, то метод работает некорректно.

Исходные данные: Несоответствующий формату JSON-файл с известным количеством элементов (см. раздел «Корректность возвращаемых данных»).

Ожидаемый результат: Метод возвращает nil.

#### **Тест 32.**

Модуль: FilterModel.

Метод: func getFilters() -> [FilterModel]?

Тип: Позитивный.

Описание: Тест проверяет, что метод работает со списком фильтров в формате JSON, преобразует его в FilterModel и возвращает массив [FilterModel] или nil, в случае ошибки.

Алгоритм: Метод работает с JSON-файлом с известным количеством элементов. Если количество элементов в возвращаемом методе массиве совпадает с количеством элементов в JSON-файле, то метод отработал корректно. Если количество элементов различается или метод возвращает nil, то метод работает некорректно.

Исходные данные: Валидный JSON-файл в нужном формате с известным количеством элементов (см. раздел «Корректность возвращаемых данных»).

Ожидаемый результат: Метод возвращает массив FilterModel с количеством элементов равным количеству элементов в JSON-файле.

**Тест 33.** 

Модуль: FilterModel.

Метод: func getFilters() -> [FilterModel]?

Тип: Негативный.

Описание: Тест проверяет, что метод работает со списком фильтров в формате JSON, преобразует его в FilterModel и возвращает массив [FilterModel] или nil, в случае ошибки.

Алгоритм: Метод работает с JSON-файлом с известным количеством элементов. Если количество элементов в возвращаемом методе массиве совпадает с количеством элементов в JSON-файле, то метод отработал корректно. Если количество элементов различается или метод возвращает nil, то метод работает некорректно.

Исходные данные: Несоответствующий формату JSON-файл с известным количеством элементов (см. раздел «Корректность возвращаемых данных»).

Ожидаемый результат: Метод возвращает nil.

## <span id="page-27-0"></span>**Описание интеграционных тестов**

**Тест 34.** 

Flow: Earnings Calendar.

Методы:

1. APIDataManager: func getEarningsCalendar(completionHandler: @escaping ([EarningsDayModel]?, ErrorType?) -> ())

2. APIDataManager: func getEarningsCalendar(completionHandler: @escaping ([EarningsDayModel]?, ErrorType?) -> ())

Тип: Общий.

Этап интеграции: 1.1.

Исходные данные:

• Подключение к Интернет присутствует.

• Сервер работает корректно (см. раздел «Корректность возвращаемых данных»).

Описание:

- Получение Earnings Calendar с сервера.
- Парсинг JSON в модель.

Ожидаемый результат:

- Получение Earnings Calendar с сервера.
- В APIDataManager вернулся непустой массив [EarningsDayModel].

## **Тест 35.**

Flow: Earnings Calendar.

Методы:

1. APIDataManager: func getEarningsCalendar(completionHandler: @escaping ([EarningsDayModel]?, ErrorType?) -> ())

```
2. EarningsDayModel: func getEarningsCalendar(from data: 
NSDictionary?) -> [EarningsDayModel]?
```
3. EarningsVC: func getEarnings()

Тип: Общий.

Этап интеграции: 1.2.

Исходные данные:

• Подключение к Интернет присутствует.

• Сервер работает корректно (см. раздел «Корректность возвращаемых данных»).

Описание:

- Получение Earnings Calendar с сервера.
- Парсинг JSON в модель.
- Отображение Earnings Calendar на экране.

Ожидаемый результат:

- В Earnings VC вернулся непустой массив [EarningsDayModel].
- В APIDataManager вернулся непустой массив [EarningsDayModel].
- На экране отображается Earnings Calendar.

**Тест 36.** 

Flow: Earnings Calendar.

Методы:

1. APIDataManager: func getEarningsCalendar(completionHandler: @escaping ([EarningsDayModel]?, ErrorType?) -> ())

2. EarningsDayModel: func getEarningsCalendar(from data: NSDictionary?) -> [EarningsDayModel]?

3. EarningsVC: func getEarnings()

4. EarningsVC: func sortEarningsCalendar(by key: SortType)

Тип: Общий.

Этап интеграции: 1.3.

Исходные данные:

• Подключение к Интернет присутствует.

• Сервер работает корректно (см. раздел «Корректность возвращаемых данных»).

Описание:

- Получение Earnings Calendar с сервера.
- Парсинг JSON в модель.
- Отображение Earnings Calendar на экране.
- Сортировка Earnings Calendar.

Ожидаемый результат:

- В Earnings VC вернулся непустой массив [EarningsDayModel].
- В APIDataManager вернулся непустой массив [EarningsDayModel].
- На экране отображается Earnings Calendar.
- По нажатию на заголовки столбцов, Earnings Calendar на экране сортирует-

ся.

**Тест 37.**  Flow: Watch List. Методы:

1. APIDataManager: func getWatchList(completionHandler: @escaping ([WatchListTickerModel]?, ErrorType?) -> ())

2. WatchListTickerModel: func getWatchList(from data: NSDictionary?) -> [WatchListTickerModel]?

Тип: Общий.

Этап интеграции: 2.1.

Исходные данные:

• Подключение к Интернет присутствует.

• Сервер работает корректно (см. раздел «Корректность возвращаемых данных»).

Описание:

- Получение Watch List с сервера.
- Парсинг JSON в модель.

Ожидаемый результат:

- В WatchListVC вернулся непустой массив [WatchListTickerModel].
- В APIDataManager вернулся непустой массив [WatchListTickerModel].

## **Тест 38.**

Flow: Watch List.

Методы:

```
1. APIDataManager: func getWatchList(completionHandler: @escaping 
([WatchListTickerModel]?, ErrorType?) -> ())
```
2. WatchListTickerModel: func getWatchList(from data: NSDictionary?)

-> [WatchListTickerModel]?

3. WatchListVC: func showWatchList()

Тип: Общий.

Этап интеграции: 2.2.

Исходные данные:

• Подключение к Интернет присутствует.

• Сервер работает корректно (см. раздел «Корректность возвращаемых данных»).

Описание:

- Получение Watch List с сервера.
- Парсинг JSON в модель.
- Отображение Watch List на экране.

Ожидаемый результат:

- В WatchListVC вернулся непустой массив [WatchListTickerModel].
- В APIDataManager вернулся непустой массив [WatchListTickerModel].
- На экране отображается Watch List.

## **Тест 39.**

Flow: Watch List.

Методы:

```
1. APIDataManager: func getWatchList(completionHandler: @escaping 
([WatchListTickerModel]?, ErrorType?) -> ())
```
2. WatchListTickerModel: func getWatchList(from data: NSDictionary?)

-> [WatchListTickerModel]?

3. WatchListVC: func showWatchList()

4. WatchListVC: func sortWatchList(by key: SortType)

Тип: Общий.

Этап интеграции: 2.3.

Исходные данные:

• Подключение к Интернет присутствует.

• Сервер работает корректно (см. раздел «Корректность возвращаемых данных»).

Описание:

- Получение Watch List с сервера.
- Парсинг JSON в модель.
- Отображение Watch List на экране.
- Сортировка Watch List.

Ожидаемый результат:

- В WatchListVC вернулся непустой массив [WatchListTickerModel].
- В APIDataManager вернулся непустой массив [WatchListTickerModel].
- На экране отображается Watch List.
- По нажатию на заголовки столбцов, Watch List на экране сортируется.

## **Тест 40.**

Flow: Search.

Метод:

```
1. APIDataManager: func getSearchList(completionHandler: @escaping 
([SearchModel]?, ErrorType?) -> ())
```

```
2. SearchModel: func getSearchList(from data: NSDictionary?) -> 
[SearchModel]?
```
Тип: Общий.

Этап интеграции: 3.1.

Исходные данные:

- Подключение к Интернет присутствует.
- Сервер работает корректно (см. раздел «Корректность возвращаемых данных»).

Описание:

- Получение списка всех компаний с сервера.
- Парсинг JSON в модель.

Ожидаемый результат:

- В SearchVC вернулся непустой массив [SearchModel].
- В APIDataManager вернулся непустой массив [SearchModel].

**Тест 41.** 

Flow: Search.

Метод:

1. APIDataManager: func getSearchList(completionHandler: @escaping ([SearchModel]?, ErrorType?) -> ())

2. SearchModel: func getSearchList(from data: NSDictionary?) -> [SearchModel]?

3. SearchVC: func showSearchList()

Тип: Общий.

Этап интеграции: 3.2.

Исходные данные:

- Подключение к Интернет присутствует.
- Сервер работает корректно (см. раздел «Корректность возвращаемых данных»).

Описание:

- Получение списка всех компаний с сервера.
- Парсинг JSON в модель.
- Отображение списка всех компаний на экране.

Ожидаемый результат:

- В SearchVC вернулся непустой массив [SearchModel].
- В APIDataManager вернулся непустой массив [SearchModel].
- На экране отображается список всех компаний.

## **Тест 42.**

Flow: Search.

Метод:

```
1. APIDataManager: func getSearchList(completionHandler: @escaping 
([SearchModel]?, ErrorType?) -> ())
```
2. SearchModel: func getSearchList(from data: NSDictionary?) -> [SearchModel]?

3. SearchVC: func showSearchList()

4. Search VC: func saveUserTickers()

Тип: Общий.

Этап интеграции: 3.3.

Исходные данные:

• Подключение к Интернет присутствует.

• Сервер работает корректно (см. раздел «Корректность возвращаемых данных»).

Описание:

- Получение списка всех компаний с сервера.
- Парсинг JSON в модель.
- Отображение списка всех компаний на экране.
- Сохранение списка избранных компаний в памяти устройства.

Ожидаемый результат:

- В SearchVC вернулся непустой массив [SearchModel].
- В APIDataManager вернулся непустой массив [SearchModel].
- На экране отображается список всех компаний.
- Список выбранных компаний сохраняется в памяти.

## **Тест 43.**

Flow: Search.

Метод:

```
1. APIDataManager: func getSearchList(completionHandler: @escaping 
([SearchModel]?, ErrorType?) -> ())
```

```
2. SearchModel: func getSearchList(from data: NSDictionary?) -> 
[SearchModel]?
```
3. SearchVC: func showSearchList()

4. SearchVC: func saveUserTickers()

5. APIDataManager: func setUserTickers(tickers: [String], completionHandler: @escaping (ErrorType?) -> ())

Тип: Общий.

Этап интеграции: 3.4.

Исходные данные:

- Подключение к Интернет присутствует.
- Сервер работает корректно (см. раздел «Корректность возвращаемых данных»).

Описание:

- Получение списка всех компаний с сервера.
- Парсинг JSON в модель.
- Отображение списка всех компаний на экране.
- Сохранение списка избранных компаний в памяти устройства.
- Отправка списка избранных компаний на сервер.

Ожидаемый результат:

- В SearchVC вернулся непустой массив [SearchModel].
- В APIDataManager вернулся непустой массив [SearchModel].
- На экране отображается список всех компаний.
- Список выбранных компаний сохраняется в памяти.
- Отправка запроса на сервер. При следующем переходе на экран Watch List, список избранных компаний будет изменен.

## **Тест 44.**

Flow: Filter.

Методы:

- 1. FilterModel: func getFilters() -> [FilterModel]?
- 2. FilterVC: func showFilters()

Тип: Общий.

Этап интеграции: 4.1.

Исходные данные:

• Подключение к Интернет присутствует.

• Сервер работает корректно (см. раздел «Корректность возвращаемых данных»).

Описание:

- Парсинг JSON в модель.
- Отображение списка фильтров на экране.

Ожидаемый результат:

- В FilterVC вернулся непустой массив [FilterModel].
- На экране отображается список фильтров.

## **Тест 45.**

Flow: Filter.

Методы:

- 1. FilterModel: func getFilters() -> [FilterModel]?
- 2. FilterVC: func showFilters()
- 3. FilterVC: func saveUserFilters()

Тип: Общий.

Этап интеграции: 4.2.

Исходные данные:

• Подключение к Интернет присутствует.

• Сервер работает корректно (см. раздел «Корректность возвращаемых данных»).

Описание:

- Парсинг JSON в модель.
- Отображение списка фильтров на экране.
- Сохранение списка установленных фильтров в памяти устройства.

Ожидаемый результат:

- В FilterVC вернулся непустой массив [FilterModel].
- На экране отображается список фильтров.

• Список установленных фильтров сохраняется в памяти. При следующем переходе на экран Earnings Calendar, на экране будут отображаться только компании, соответствующие установленным фильтрам.

## <span id="page-37-0"></span>**Описание аттестационных тестов**

### **Тест 46.**

Экран Earnings Calendar.

Тип: Позитивный.

Функциональные требования: 1.1.

Описание: Проверка получения с сервера JSON-файла с календарём, его парсинга, отображения доступных недель и списка компаний с курсом акций.

Алгоритм: Запустить приложение. Перейти на экран Earnings Calendar.

Исходные данные: Подключение к Интернет присутствует, сервер работает корректно (см. раздел «Корректность возвращаемых данных»).

Ожидаемый результат: На экране отображается индикатор загрузки (спинер). После окончания загрузки, спинер исчезает, на экране отображается календарь, а также заполненный список компаний с курсом акций.

### **Тест 47.**

Экран Earnings Calendar.

Тип: Негативный.

Функциональные требования: 1.1.

Описание: Проверка получения с сервера JSON-файла с календарём, его парсинга, отображения доступных недель и списка компаний с курсом акций.

Алгоритм: Запустить приложение. Перейти на экран Earnings Calendar.

Исходные данные: Подключение к Интернет присутствует, сервер недоступен (см. раздел «Корректность возвращаемых данных»).

Ожидаемый результат: На экране отображается индикатор загрузки. После окончания загрузки, спинер исчезает, на экране отображается сообщение с ошибкой «Ошибка сервера».

## **Тест 48.**

Экран Earnings Calendar.

Тип: Негативный.

Функциональные требования: 1.1

Описание: Проверка получения с сервера JSON-файла с календарём, его парсинга, отображения доступных недель и списка компаний с курсом акций

Алгоритм: Запустить приложение. Перейти на экран Earnings Calendar.

Исходные данные: Подключение к Интернет отсутствует.

Ожидаемый результат: На экране отображается индикатор загрузки. После окончания загрузки, спинер исчезает, на экране отображается сообщение с ошибкой «Сбой подключения к Интернет».

### **Тест 49.**

Экран Earnings Calendar.

Тип: Позитивный.

Функциональные требования: 1.2.

Описание: Проверка переключения дней недели и обновления списка акций.

Алгоритм: Запустить приложение. Перейти на экран Earnings Calendar. Дождаться окончания загрузки данных с сервера.

Исходные данные: Пользователь нажимает на день недели N.

Ожидаемый результат: В таблице отображаются данные на день N.

## **Тест 50.**

Экран Earnings Calendar.

Тип: Позитивный.

Функциональные требования: 1.3.

Описание: Проверка сортировки списка компаний по умолчанию.

Алгоритм: Запустить приложение. Перейти на экран Earnings Calendar. Дождаться окончания загрузки данных с сервера.

Ожидаемый результат: Данные в таблице отсортированы по ключу имени (от A до Z).

### **Тест 51.**

Экран Earnings Calendar.

Тип: Позитивный.

Функциональные требования: 1.3.

Описание: Проверка сортировки списка компаний по различным параметрам (название, стоимость акций и прочее).

Алгоритм: Запустить приложение. Перейти на экран Earnings Calendar. Дождаться окончания загрузки данных с сервера.

Исходные данные: Пользователь нажимает на заголовок N одного из столбцов таблицы.

Ожидаемый результат: Данные в таблице отсортированы по ключу N (по возрастанию).

## **Тест 52.**

Экран Earnings Calendar.

Тип: Позитивный.

Функциональные требования: 1.4.

Описание: Проверка сортировки списка компаний по различным параметрам (название, стоимость акций и прочее).

Алгоритм: Запустить приложение. Перейти на экран Earnings Calendar. Дождаться окончания загрузки данных с сервера.

Исходные данные: Пользователь два раза подряд нажимает на заголовок N одного из столбцов таблицы.

Ожидаемый результат: Данные в таблице отсортированы по ключу N (по убыванию).

**Тест 53.**  Экран Watch List. Тип: Позитивный. Функциональные требования: 2.1.

Описание: Проверка получения с сервера JSON-файла, парсинга и отображения списка акций избранных компаний.

Алгоритм: Запустить приложение. Перейти на экран Watch List

Исходные данные: Подключение к Интернет присутствует, сервер работает корректно (см. раздел «Корректность возвращаемых данных»).

Ожидаемый результат: На экране отображается индикатор загрузки. После окончания загрузки, спинер исчезает, на экране отображается список избранных компаний с курсом акций.

#### **Тест 54.**

Экран Watch List.

Тип: Негативный.

Функциональные требования: 2.1.

Описание: Проверка получения с сервера JSON-файла, парсинга и отображения списка акций избранных компаний.

Алгоритм: Запустить приложение. Перейти на экран Watch List

Исходные данные: Подключение к Интернет присутствует, сервер недоступен (см. раздел «Корректность возвращаемых данных»).

Ожидаемый результат: На экране отображается индикатор загрузки. После окончания загрузки, спинер исчезает, на экране отображается сообщение с ошибкой «Ошибка сервера».

**Тест 55.** 

Экран Watch List.

Тип: Негативный.

Функциональные требования: 2.1.

Описание: Проверка получения с сервера JSON-файла, парсинга и отображения списка акций избранных компаний.

Алгоритм: Запустить приложение. Перейти на экран Watch List.

Исходные данные: Подключение к Интернет отсутствует.

Ожидаемый результат: На экране отображается индикатор загрузки. После окончания загрузки, спинер исчезает, на экране отображается сообщение с ошибкой «Сбой подключения к Интернет».

## **Тест 56.**

Экран Watch List.

Тип: Позитивный.

Функциональные требования: 2.2.

Описание: Проверка удаления компании из списка избранных

Алгоритм: Запустить приложение. Перейти на экран Watch List. Свайпом справа-налево по одной из строк таблицы избранных компаний удалить компанию из списка.

Исходные данные: Подключение к Интернет присутствует, сервер работает корректно (см. раздел «Корректность возвращаемых данных»).

Ожидаемый результат: На экране отображается индикатор загрузки. После окончания загрузки, спинер исчезает, компания исчезает из таблицы.

#### **Тест 57.**

Экран Watch List.

Тип: Негативный.

Функциональные требования: 2.2.

Описание: Проверка удаления компании из списка избранных

Алгоритм: Запустить приложение. Перейти на экран Watch List. Свайпом справа-налево по одной из строк таблицы избранных компаний удалить компанию из списка.

Исходные данные: Подключение к Интернет присутствует, сервер недоступен (см. раздел «Корректность возвращаемых данных»).

Ожидаемый результат: На экране отображается индикатор загрузки. После окончания загрузки, спинер исчезает, на экране отображается сообщение с ошибкой «Ошибка сервера», компания остаётся в таблице.

## **Тест 58.**

Экран Watch List.

Тип: Негативный.

Функциональные требования: 2.2.

Описание: Проверка удаления компании из списка избранных.

Алгоритм: Запустить приложение. Перейти на экран Watch List. Свайпом справа-налево по одной из строк таблицы избранных компаний удалить компанию из списка.

Исходные данные: Подключение к Интернет отсутствует.

Ожидаемый результат: На экране отображается индикатор загрузки. После окончания загрузки, спинер исчезает, на экране отображается сообщение с ошибкой «Сбой подключения к Интернет», компания остаётся в таблице.

#### **Тест 59.**

Экран Watch List.

Тип: Позитивный.

Функциональные требования: 2.3.

Описание: Проверка сортировки списка компаний по умолчанию.

Алгоритм: Запустить приложение. Перейти на экран Watch List. Дождаться окончания загрузки данных с сервера.

Ожидаемый результат: Данные в таблице отсортированы по ключу имени (от A до Z).

#### **Тест 60.**

Экран Watch List.

Тип: Позитивный.

Функциональные требования: 2.3.

Описание: Проверка сортировки списка компаний по различным параметрам (название, стоимость акций и прочее)

Алгоритм: Запустить приложение. Перейти на экран Watch List. Дождаться окончания загрузки данных с сервера.

Исходные данные: Пользователь нажимает на заголовок N одного из столбцов таблицы.

Ожидаемый результат: Данные в таблице отсортированы по ключу N.

## **Тест 61.**

Экран Watch List.

Тип: Позитивный.

Функциональные требования: 2.3.

Описание: Проверка сортировки списка компаний по различным параметрам (название, стоимость акций и прочее).

Алгоритм: Запустить приложение. Перейти на экран Watch List. Дождаться окончания загрузки данных с сервера.

Исходные данные: Пользователь два раза подряд нажимает на заголовок N одного из столбцов таблицы.

Ожидаемый результат: Данные в таблице отсортированы по ключу N (по убыванию).

## **Тест 62.**

Экран Filters.

Тип: Позитивный.

Функциональные требования: 3.1, 3.2.

Описание: Выбор нужного набора фильтров для экрана Earnings Calendar.

Алгоритм: Запустить приложение. Перейти на экран Filters. Установить фильтры. Перейти на экран Earnings Calendar. Дождаться окончания загрузки данных с сервера.

Ожидаемый результат: На экране Earnings Calendar отображаются данные только для компаний, удовлетворяющих фильтрам.

**Тест 63.**  Экран Search. Тип: Позитивный. Функциональные требования: 4.1.

Описание: Проверка получения с сервера JSON-файла, парсинга, отображения списка всех доступных компаний.

Алгоритм: Запустить приложение. Перейти на экран Search.

Исходные данные: Подключение к Интернет присутствует, сервер работает корректно (см. раздел «Корректность возвращаемых данных»).

Ожидаемый результат: На экране отображается индикатор загрузки. После окончания загрузки, спинер исчезает, на экране отображается список всех доступных компаний.

## **Тест 64.**

Экран Search.

Тип: Негативный.

Функциональные требования: 4.1.

Описание: Проверка получения с сервера JSON-файла, парсинга, отображения списка всех доступных компаний.

Алгоритм: Запустить приложение. Перейти на экран Search.

Исходные данные: Подключение к Интернет присутствует, сервер недоступен (см. раздел «Корректность возвращаемых данных»).

Ожидаемый результат: На экране отображается индикатор загрузки. После окончания загрузки, спинер исчезает, на экране отображается сообщение с ошибкой «Ошибка сервера».

#### **Тест 65.**

Экран Search.

Тип: Негативный.

Функциональные требования: 4.1.

Описание: Проверка получения с сервера JSON-файла, парсинга, отображения списка всех доступных компаний.

Алгоритм: Запустить приложение. Перейти на экран Search.

Исходные данные: Подключение к Интернет отсутствует.

Ожидаемый результат: На экране отображается индикатор загрузки. После окончания загрузки, спинер исчезает, на экране отображается сообщение с ошибкой «Сбой подключения к Интернет».

## **Тест 66.**

Экран Search.

Тип: Позитивный.

Функциональные требования: 4.2, 4.3.

Описание: Изменение списка избранных компаний для экрана Watch List.

Алгоритм: Запустить приложение. Перейти на экран Search. Дождаться окончания загрузки данных с сервера. Установить список избранных компаний. Перейти на экран Watch List. Дождаться окончания загрузки данных с сервера.

Исходные данные: Подключение к Интернет присутствует, сервер работает корректно (см. раздел «Корректность возвращаемых данных»).

Ожидаемый результат: На экране Watch List отображаются данные только для выбранных компаний.

#### **Тест 67.**

Экран Search.

Тип: Негативный.

Функциональные требования: 4.2, 4.3.

Описание: Изменение списка избранных компаний для экрана Watch List.

Алгоритм: Запустить приложение. Перейти на экран Search. Дождаться окончания загрузки данных с сервера. Установить список избранных компаний. Перейти на экран Watch List. Дождаться окончания загрузки данных с сервера.

Исходные данные: Подключение к Интернет присутствует, сервер недоступен (см. раздел «Корректность возвращаемых данных»).

Ожидаемый результат: На экране отображается индикатор загрузки. После окончания загрузки, спинер исчезает, на экране отображается сообщение с ошибкой «Ошибка сервера». Данные на экране Watch List не изменились.

## **Тест 68.**

Экран Search.

Тип: Негативный.

Функциональные требования: 4.2, 4.3.

Описание: Изменение списка избранных компаний для экрана Watch List.

Алгоритм: Запустить приложение. Перейти на экран Search. Дождаться окончания загрузки данных с сервера. Установить список избранных компаний. Перейти на экран Watch List. Дождаться окончания загрузки данных с сервера.

Исходные данные: Подключение к Интернет отсутствует.

Ожидаемый результат: На экране отображается индикатор загрузки. После окончания загрузки, спинер исчезает, на экране отображается сообщение с ошибкой «Сбой подключения к Интернет». Данные на экране Watch List не изменились.

## <span id="page-46-0"></span>**Описание конфигурационных тестов**

Все тесты, описанные выше, будут тестироваться на следующих устройствах:

1. Устройство: Apple iPhone Модель: 7 Версия ОС: iOS 12.1 Разрешение экрана: 1,334 x 750 (326 ppi) 2. Устройство: Apple iPhone Модель: 7+ Версия ОС: iOS 11.4 Разрешение экрана: 1,920 x 1,080 (401 ppi) 3. Устройство: Apple iPhone Модель: X Версия ОС: iOS 12.0 Разрешение экрана: 2,436 x 1,125 (458 ppi) Целью конфигурационного тестирования является проверка работы заявленно-

го выше функционала на различных устройствах, имеющих разные версии опера-

ционной системы и разные разрешения экранов. Также необходимо убедиться в том, что вёрстка приложения соответствует дизайну.

## <span id="page-47-0"></span>**Примеры реализации тестов**

Пример реализации теста получения списка всех компаний с сервера:

```
 func testGetSearchList() { 
            //given 
            var responseError: ErrorType? 
            //when 
             dataManager?.getSearchList(completionHandler: { response-
Data, error in 
                if error != nil { 
                     responseError = error 
    } 
            }) 
            //then 
               XCTAssertNil(responseError, «error: failed when getting 
search list») 
        }
```
Пример реализации теста парсинга JSON-файла с Earnings Calendar в модель:

func testEarningsCalendarJsonMappingCorrect() {

 //given let countOfItems = 5 var itemCount: Int? = 0

//when

```
 if let path = Bundle(for: type(of: self)).path(for-
Resource: «EarningsCalendar», ofType: «json»),
```

```
 let data = NSData(contentsOfFile: path) {
```

```
 do {
```

```
 if let responseData = try? JSONSerialization.json-
Object(with: data as Data, options: []) as? NSDictionary { 
                       let itemsArray = EarningsDayModel.getEarnings-
Calendar(from: responseData ) 
                       itemCount = itemsArray?.count 
    } 
    } 
           } 
           //then 
               XCTAssertEqual(countOfItems, itemCount, «error: failed 
parsed calendar data») 
       }
```
# <span id="page-49-0"></span>**Отчет о проведении тестирования**

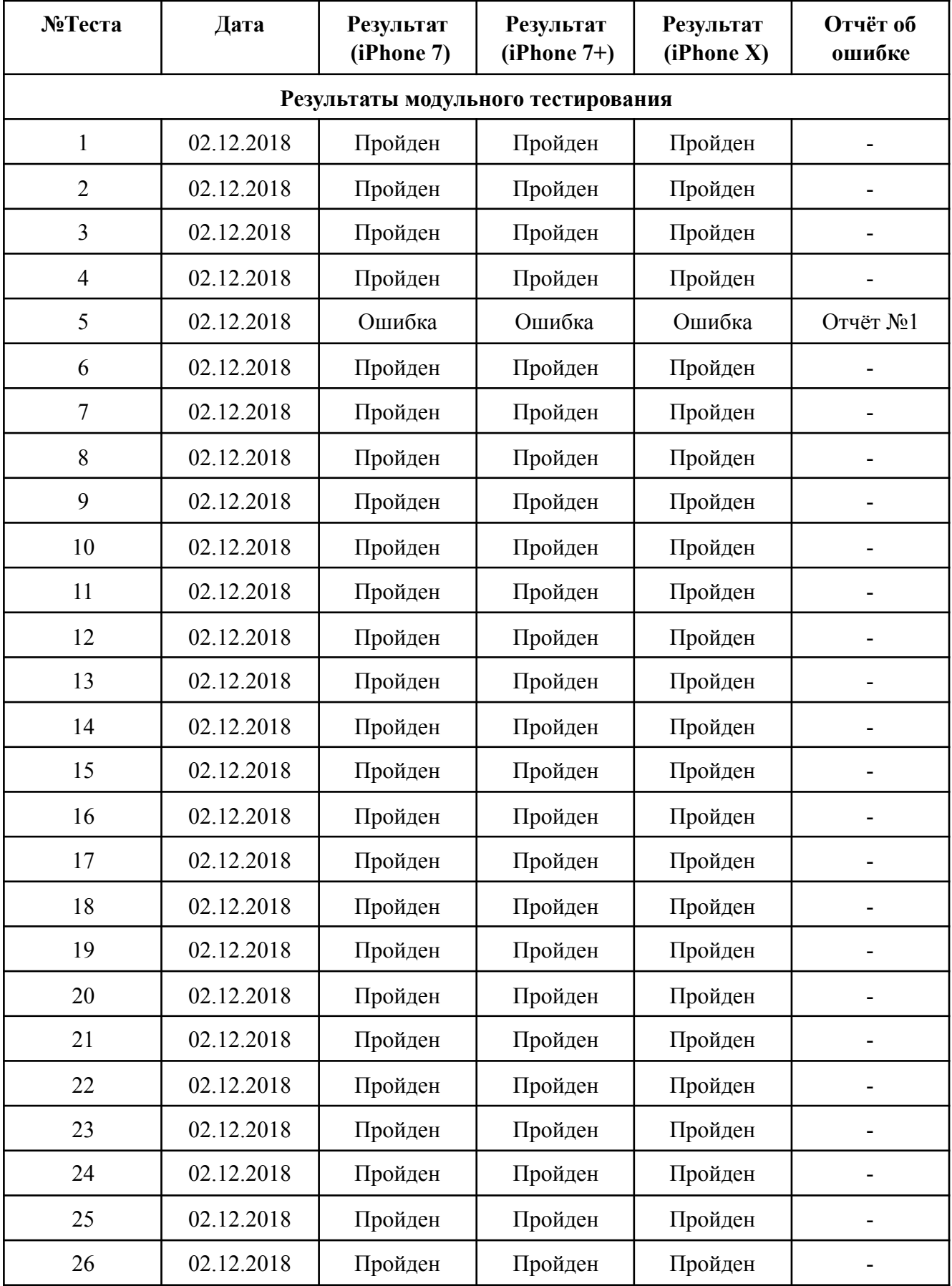

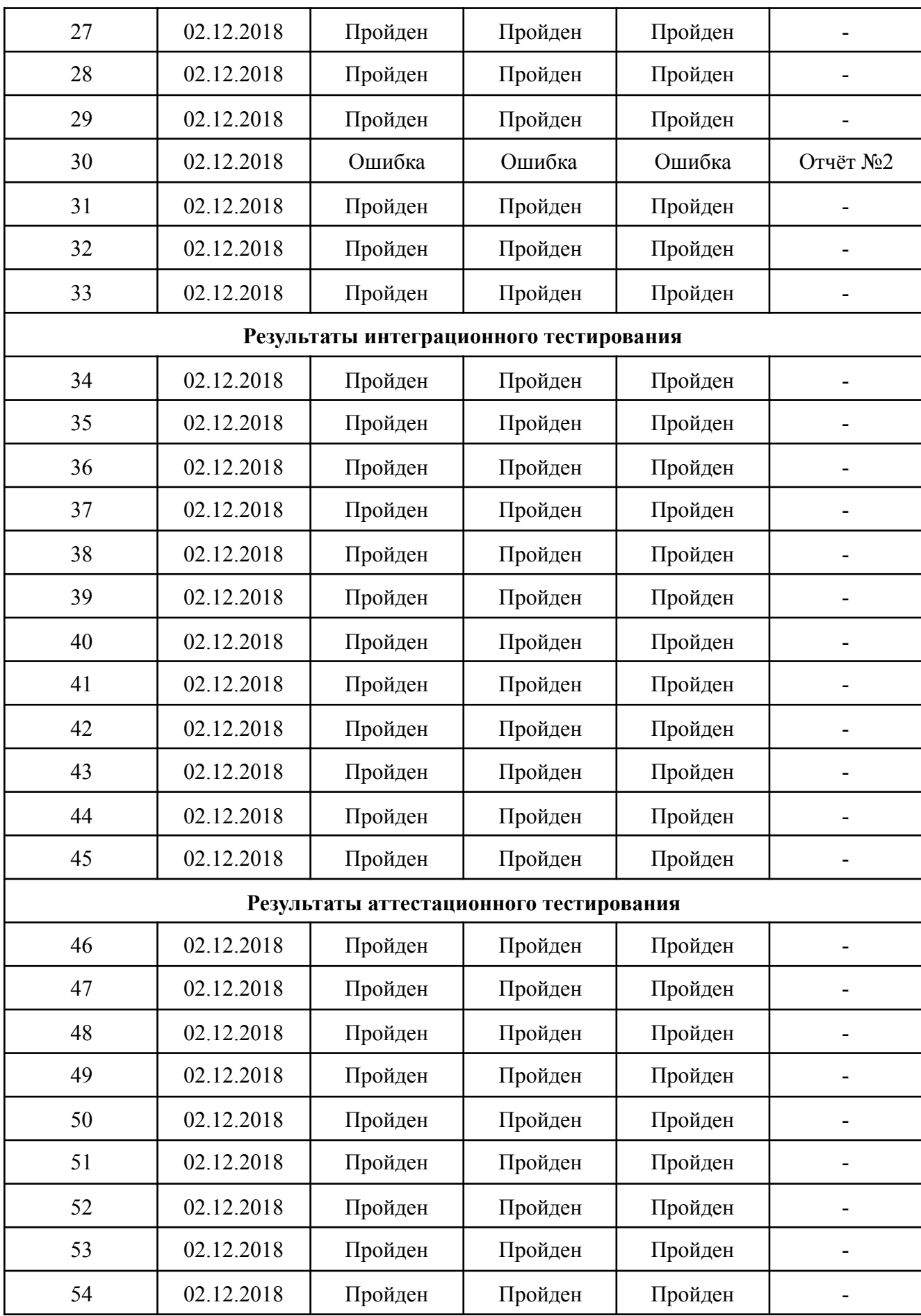

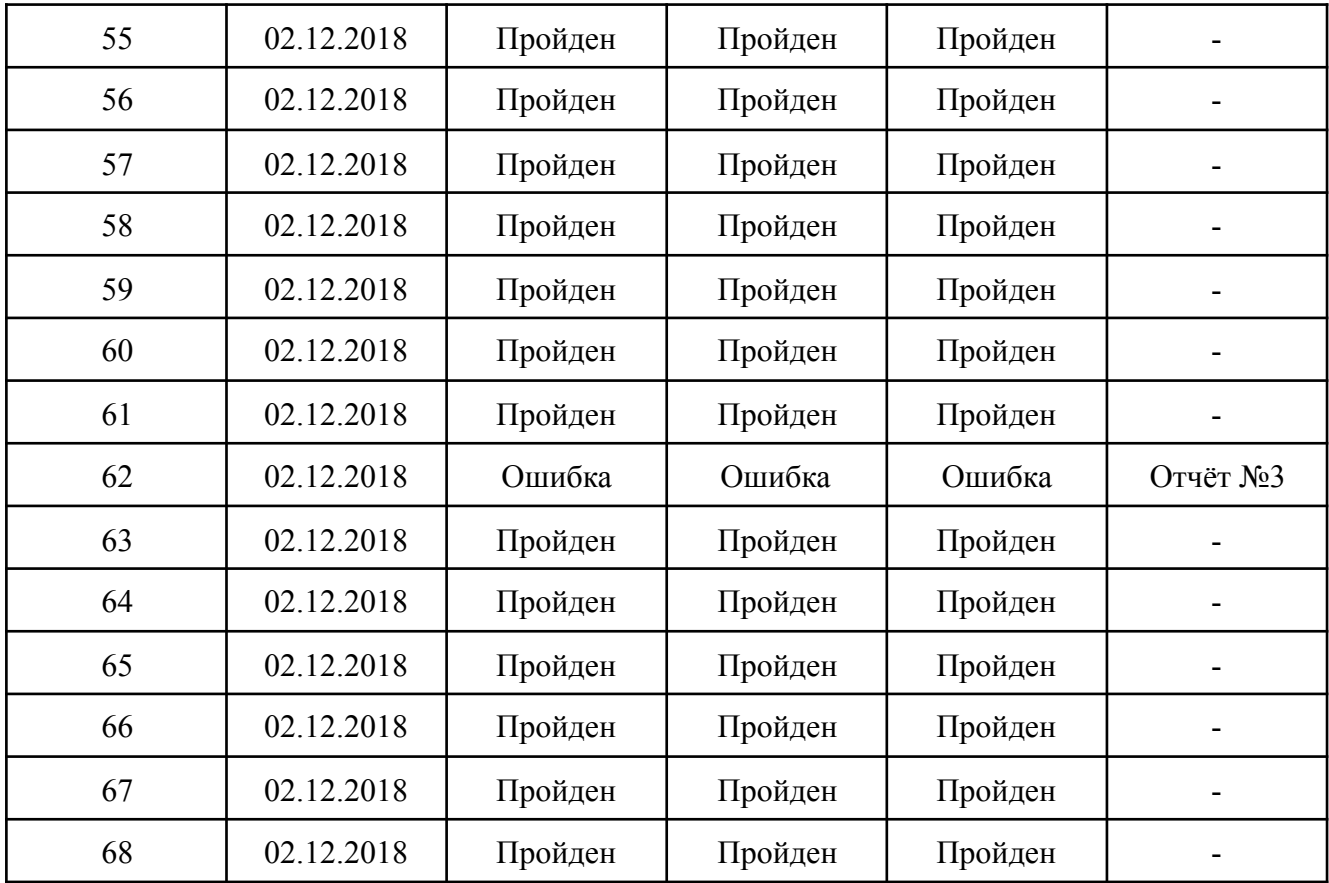

## <span id="page-51-0"></span>**Отчеты об ошибках**

## **Отчёт №1.**

Краткое описание: Ошибка при выполнении теста 5. Проверка получения ошибки при отсутствии подключения к Интернет.

Ожидаемый результат: Возврат ошибки networkError.

Фактический результат: Функция возвращает ошибку serverError.

#### **Отчёт №2.**

Краткое описание: Ошибка при выполнении теста 30. Проверка парсинга данных из JSON-файла в модель.

Ожидаемый результат: Возврат массива [SearchModel] с количеством элементов, равным количеству элементов в JSON-файле (10).

Фактический результат: Возврат массива [SearchModel] с количеством элементов, равным 9.

### **Отчёт №3.**

Краткое описание: Ошибка при выполнении теста 66. Проверка получения и отображения данных.

Ожидаемый результат: Отображение индикатора загрузки (спинера) на экране во время загрузки данных с сервера.

Фактический результат: Индикатор загрузки отсутствует.

## <span id="page-52-0"></span>**Заключение**

Во время тестирования приложения было выявлено несколько ошибок, представленных в отчётах об ошибках №1–3. Среди найденных ошибок только одна является критической: ошибка парсинга данных из JSON-файла в модель. По результатам тестирования необходимо исправить найденные ошибки и повторно протестировать приложение.

Расчет тестового покрытия относительно исполняемого кода приложения проводится по формуле:

Covering = tested length / code length  $*$  100%

- tested length это количество строк кода, покрытых тестами.
- $code$  length это общее количество строк кода в приложении.

Covering =  $1873 / 2136 * 100\% = 88\%$